## Hinweise zum Brushlessmotor ( Direktbetrieb an einem Empfänger ) Hinweise zum Brushlessmotor ( Direktbetrieb an einem Empfänger )

Sehr geehrter Kunde,

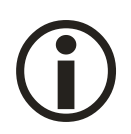

unser Brushlessmotor und der Wandler/Regler stammen aus dem Flugmodellbau. Daher gibt es ein paar Dinge zu beachten, wenn unser Brushlessmotor direkt an einem Empfängerkanal (ohne optionalen Schaltkanaladapter) betrieben wird:

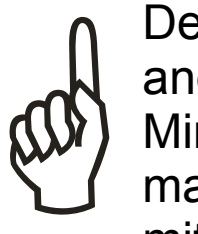

Der entsprechende Kanal, an dem der Brushlessmotor angeschlossen wird, muss **bei jedem Einschalten** auf Minimum stehen. Das ist eine Sicherheitsfunktion, weil man bei einem Flugzeug nicht möchte, daß der Motor mit der Luftschraube sofort nach dem Einschalten los läuft.

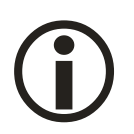

Steht der Kanal nicht auf Minimum, initialisiert der Wandler nicht (Der Wandler bleibt stumm und der Motor läuft nicht) In diesem Fall kann der Kanal im eingeschalteten Zustand auf Minimum gestellt werden, damit der Wandler initialisiert (eine kurze Tonfolge / Melodie ist zu hören).

## **Vorsicht!**

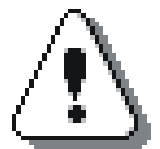

Wird der Brushlessmotor in Vollgasstellung eingeschaltet, gelangt man in einen **Programmiermodus**! (Der Wandler gibt zunächst eine kurze Tonfolge und nach ca. 10-15 Sek. ein kontinuierliches Piepen von sich) **Stellen Sie jetzt auf keinen Fall das Gas auf Minimum !** Schalten Sie das Modell aus, stellen Sie den Kanal für den Brushlessmotor auf Minimum/Stillstand, und schalten Sie dann das Modell wieder ein. So wird an der Programmierung nichts verändert.